## Cvičení 6

1. V letním semestru školního roku 2004/2005 byl zaznamenáván zisku bodů ze zkouškové písemky předmětu Statistika v řádném termínu. Po prostém třídění dle statistického znaku " $x_i$ " = počet získaných bodů, byla získána následující data (viz tabulka [1\)](#page-0-0). Doplňte tabulku četností o sloupce kumulativních (absolutních) četností, relativních četností a kumulativních relativních četností a pak ověřte, že: $\sum_{i=1}^k n_i = N,$   $\sum_{i=1}^k p_i =$  $= 1$  (100 %),  $k_{n_k} = N$ ,  $k_{p_k} = 1$  (100 %).

<span id="page-0-0"></span>Tabulka 1: Počet bodů získaných z písemné části zkoušky ze statistiky LS 2005 – řádný termín

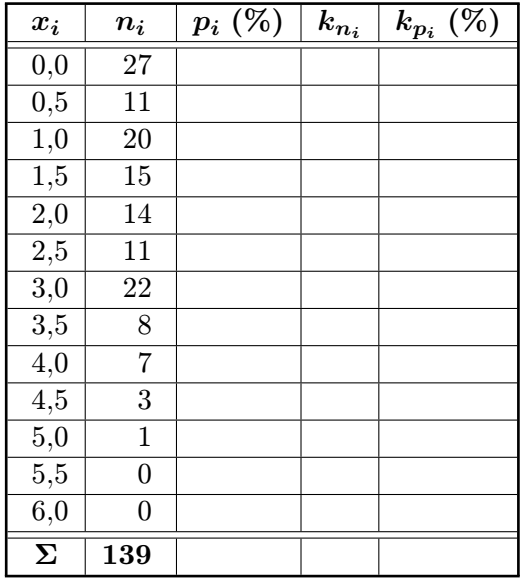

- 2. Zvědavá studentka si ze statistické ročenky vypsala přehled o uzavřených sňatcích v roce 1998, roztříděných podle věku nevěsty. Výpis se ztratil. Pamatovala si pouze údaje uvedené v tabulce (viz tabulka [2\)](#page-1-0). Doplňte tabulku.
- 3. Ve dnech 10.–12. ledna 2003 se v Hradci Králové uskutečnil memoriál R. Myslíka, při jehož příležitosti proběhlo zjišťování antropometrických znaků a speciálních pohybových schopností u hráčů (ročník narození 1986 a mladší) volejbalu z příslušných krajů. Dodejme, že se jednalo o výběr nejlepších hráčů z krajů, kde se hraje a stabilně volejbal. Konkrétně se jednalo o následující statistické znaky: hráčská specializace<sup>[1](#page-0-1)</sup>, mateřský oddíl, datum narození, výška hráčů (cm), váha hráčů (kg), dosah jednou rukou i oběma rukama (cm), smečařský dosah (cm), blokařský dosah (cm), běh 4x10 m (s), hod 1kg plným míčem v sedu (cm) a skok snožný z místa (cm). Data obsahuje soubor [memo](http://www2.ef.jcu.cz/~birom/stat/cviceni/06/zadani/data/memorial.xls)[rial.xls.](http://www2.ef.jcu.cz/~birom/stat/cviceni/06/zadani/data/memorial.xls)

<span id="page-0-1"></span> $1S = \text{smečař}, B = \text{blokař}, N = \text{nahrávač}, U = \text{univerzál a } L = \text{libero}$ 

<span id="page-1-0"></span>

| $\boldsymbol{x_{i}}$ | $n_i$   | $\boldsymbol{p_i}$ (%) | $k_{n_i}$ |
|----------------------|---------|------------------------|-----------|
| 18                   | 432     |                        |           |
| 19                   |         | 4,176                  |           |
| 20                   |         |                        | 13405     |
| 21                   | 10501   |                        |           |
| 22                   | 9 1 1 6 |                        |           |
| 23                   |         | 14,986                 |           |
| 24                   |         |                        |           |
| $\Sigma$             | 44782   |                        |           |

Tabulka 2: Počet uzavřených sňatků dle věku nevěsty (1998)

- <span id="page-1-3"></span>(a) Dopočtěte absolutní smečařský výskok, absolutní blokařský výskok a BMI index<sup>[2](#page-1-1)</sup>. Přičemž absolutní blokařský výskok je rozdíl blokařského dosahu a dosahu oběma rukama, absolutní smečařský výskok je rozdíl smečařského dosahu a dosahu jednou rukou a BMI index je podíl hmotnosti v kilogramech a druhé mocniny výšky v metrech  $(BMI = \frac{m}{h^2} (kg/m^2)).$
- (b) Zařaďte volejbalisty dle BMI indexu do příslušných kategorií. Viz tabulka [3.](#page-1-2)

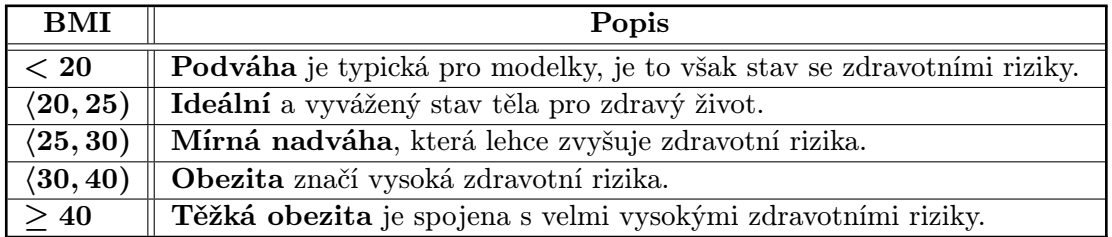

<span id="page-1-2"></span>Tabulka 3: Zařazení do skupin dle hodnoty BMI indexu. Zdroj: iDnes

- (c) Bez využití statistického softwaru postupně setřiďte statistický soubor dle hráčské specializace, mateřského oddílu, výšky hráčů a váhové skupiny určené BMI indexem. Mají všechny tabulky četností rozumnou vypovídací schopnost?
- (d) Pokud má vytvořené třídění smysl, vhodně jej vizualizujte např. pomocí polygonu četností, histogramu četnosti nebo výsečového grafu.
- 4. Pomocí programu STATISTICA komplet 6.1 Cz importujte "excelovská" data některého ze souborů: [auta.xls,](http://www2.ef.jcu.cz/~birom/stat/cviceni/06/zadani/data/auta.xls) [student.xls](http://www2.ef.jcu.cz/~birom/stat/cviceni/06/zadani/data/student.xls) (FORMA: 81 = denní studium, 86 = dálkové studium; POHLAVÍ:  $1 = \text{mu}$ ž,  $2 = \text{žena}$ ; SKTYP:  $1 = \text{učiliště s maturitou}$ ,  $2 = \text{gym}$ názium, 3 = střední odborná škola; PRUMSTR: průměrný prospěch na střední škole; MATUR: průměrný prospěch z maturity; PR1: získané body za matematiku; PR2: získané body za jazyk; PR3: získané body za ekonomický přehled. PRUMSTIP: stipendijní průměr; POCET4: počet čtyřek (neúspěchů) u zkoušek) a [memorial.xls.](http://www2.ef.jcu.cz/~birom/stat/cviceni/06/zadani/data/memorial.xls)

<span id="page-1-1"></span> $^{2}$ BMI = Body Mass Index – index tělesné hmotnosti

- (a) Dopočtěte v programu STATISTICA komplet 6.1 Cz absolutní smečařský výskok, absolutní blokařský výskok a BMI index – viz úkol [3a.](#page-1-3)
- (b) Zařaďte prostřednictvím programu STATISTICA komplet 6.1 Cz volejbalisty dle BMI indexu do příslušných kategorií – opět podle tabulky [3.](#page-1-2)
- (c) Pomocí programu STATISTICA komplet 6.1 Cz setřiďte data. V případě intervalového třídění odhadněte počet intervalů pomocí Sturgesova pravidla.
- (d) Výsledek vizualizujte (v programu STATISTICA komplet 6.1 Cz).
- 5. Pomocí programu STATISTICA komplet 6.1 Cz importujte data některého z textových souborů: [auta.txt,](http://www2.ef.jcu.cz/~birom/stat/cviceni/06/zadani/data/auta.txt) [student.txt](http://www2.ef.jcu.cz/~birom/stat/cviceni/06/zadani/data/student.txt) a [memorial.txt.](http://www2.ef.jcu.cz/~birom/stat/cviceni/06/zadani/data/memorial.txt)